Start\_częst: 1.000000 MHz; Stop\_częst: 50.000000 MHz; Krok: 54.444 kHz Próby: 901; Przerwanie: 0 uS

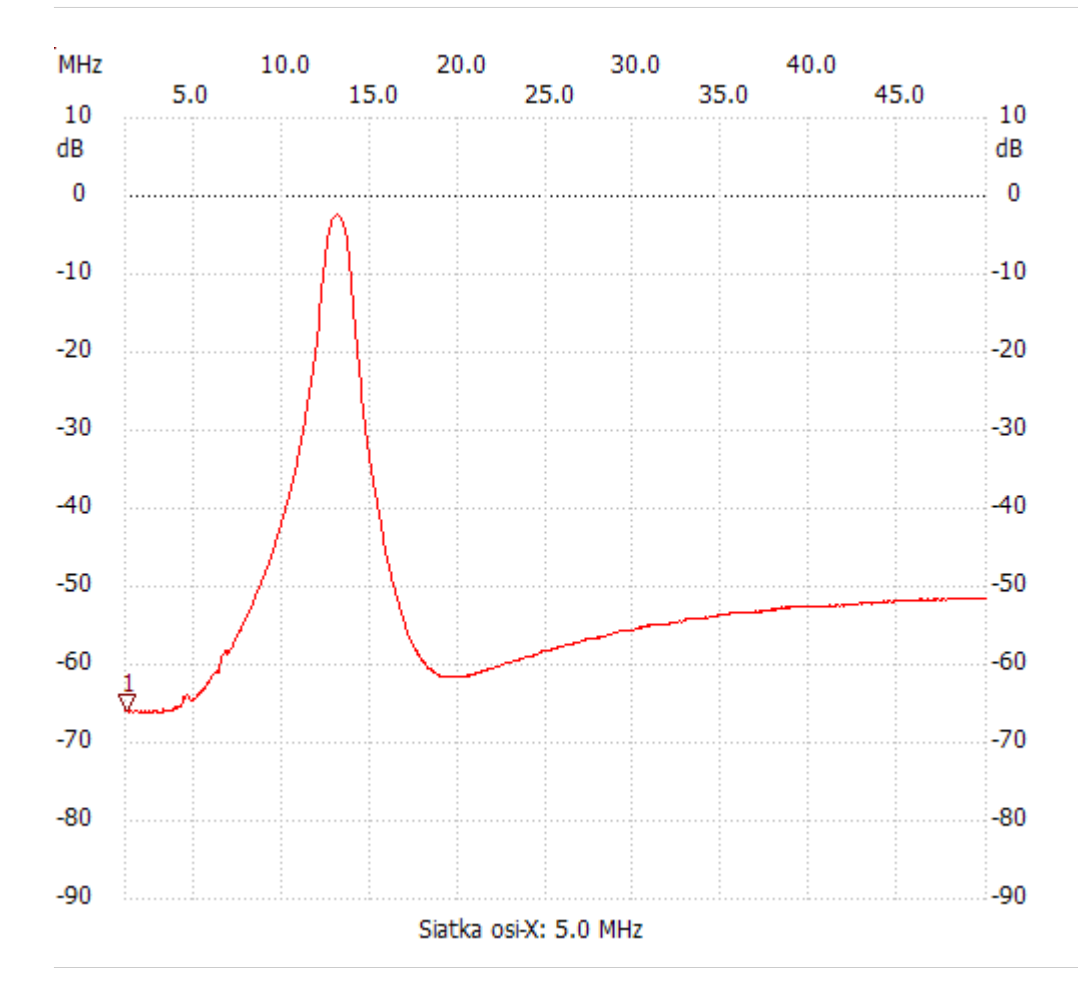

no\_label

Kursor 1: 1.163333 MHz Kanał 1: -65.90dB --------------------- Kanał 1

max :-2.33dB 12.977778MHz min :-66.10dB 1.217778MHz

---------------------